# **S Handoff.design (Windows) cheat sheet**

### Tools

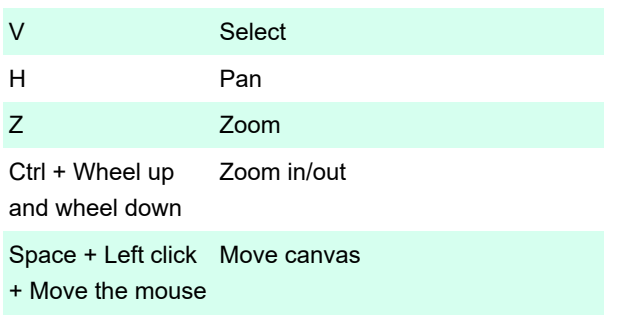

#### **Elements**

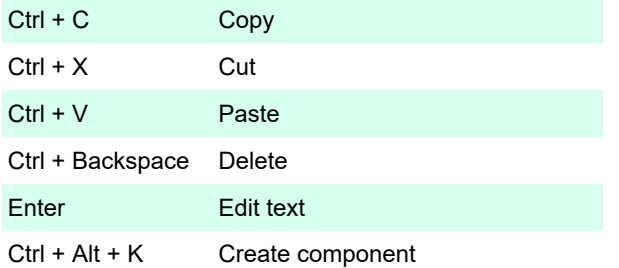

### **Navigation**

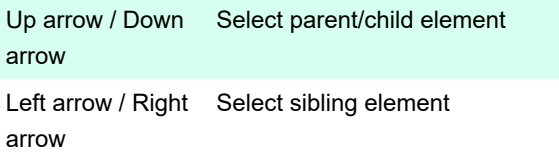

#### View

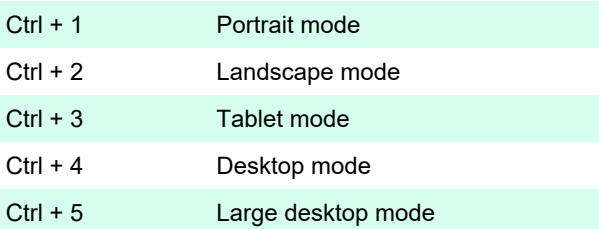

## Styling

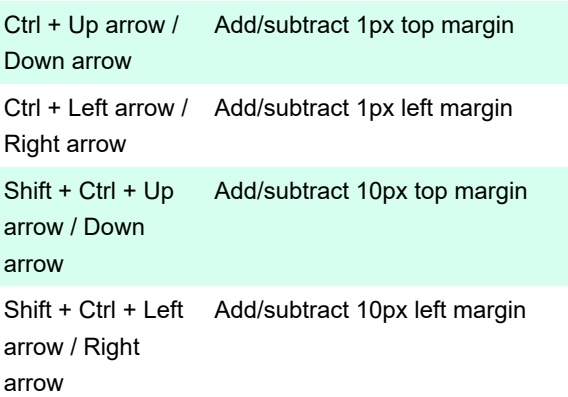

#### **Other**

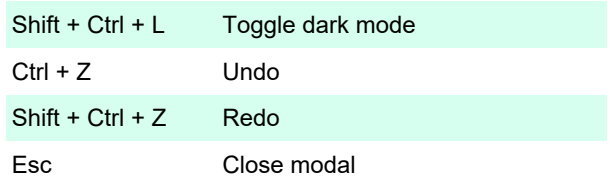

Last modification: 10/24/2022 1:08:38 PM

More information: [defkey.com/handoff-design-windows](https://defkey.com/handoff-design-windows-shortcuts)[shortcuts](https://defkey.com/handoff-design-windows-shortcuts)

[Customize this PDF...](https://defkey.com/handoff-design-windows-shortcuts?pdfOptions=true)